#### UNIVERSITY OF MASSACHUSETTS DARTMOUTH

#### **ECE160: Foundations of Computer Engineering I**

#### Lecture #23 – **Arrays (3)**

Instructor: Dr. Liudong Xing SENG-213C, lxing@umassd.edu ECE Dept.

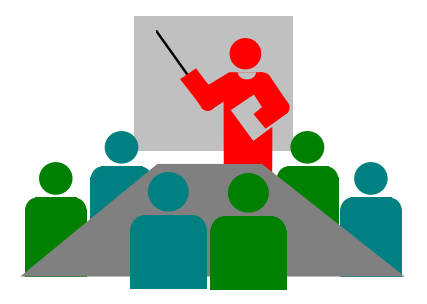

#### Administrative Issues (4/5)

- Lab#10 due 5pm, Wednesday, April 5.
- Last day to withdraw from a class is **Friday, April 7**
- Today's topics
	- Arrays (Finish L#22)
	- Arrays & Functions (Then L#23)

## Review of Lectures #22

- How to exchange contents of two array elements?
	- Through a temporary variable
- Multi-dimensional arrays
	- Before use, a multi-D array has to be defined and declared int myarray[3][2];
	- Three ways to initialize a multi-D array
		- At the definition time int myarray  $[3][2] = \{1,2,3,4,5,6\};$
		- Inputting values from the keyboard
		- Assigning values

for(int i=0; i< 3; i++) /\*row index\*/

for (int j=0; j < 2; j + +  $\prime$  /\* col index\*/

scanf("%d", &myarray[i][j]);

for(int i=0; i< 3; i++) /\*row index\*/

for (int j=0; j<2; j++) /\*col index\*/

myarray[i][j]=2\*i+j;

#### Arrays and Functions

- You can pass an individual array element to a function or you can pass a whole array to a function.
- There is a BIG DIFFERENCE though......

#### **Functions: Review Lecture#14-17**

## Agenda

- Pass an individual array element to a function
- Pass an entire array to a function

## Passing an Individual Element

- Treat a single array element like a simple variable!
	- Pass by values: pass the values of the element without having it changed in the function
	- Pass by reference: change the value of the array element in the function

#### **Parameter passing: Review Lecture#16**

# Example (1)

```
What is the output 
                                           of the program?
#include "stdio.h"
void add(int number);
void main(void)
{
   int myarray[5] = \{1, 2, 9, 3, 6\};
   add(myarray[2]);
   printf("The value of myarray[2] is: %d\n", myarray[2]);
}
void add(int number)
\{number = number + 100;
}
```
## Example (2)

```
What is the output 
                                            of the program?
#include "stdio.h"
void add(int *number);
void main(void)
{
   int myarray[5] = \{1, 2, 9, 3, 6\};
   add(&myarray[2]);
   printf("The value of myarray[2] is: %d\n", myarray[2]);
}
void add(int *number)
{
   *number = *number + 100;
}
```
## Agenda

- Pass individual array elements to functions
- Pass entire array to functions

# Passing The Entire Array

- Passing by values won't work WELL!
	- If an array containing 3000 elements was passed by values to a function, another 3000 locations must be allocated in the function area.
- C passes the address of the array to the function!

### Array Name

- C considers the name of an array as a primary expression whose value is the address of the first element in the array
- Example: assume

#### int myarray[5];

– Both myarray and &myarray[0] indicate the address of the first element of the array

## Passing the Entire Array

- In the calling function, use the array name as the input parameter passed to the called function
- In the called function (specifically, in the function header and function declaration), declare the parameter as an array

# Example (3)

#include "stdio.h"

void add(int arr[]);

void main(void)

A variable with brackets [] in function prototype and header indicate the parameter is an array!

```
{
   int myarray[5]= \{1,2,9,3,6\};
  add(myarray); /* Pass the whole array to a function */
   printf("The value of myarray[2] is: %d\n", myarray[2]);
}
```

```
void add(int arr[]) 
{
   arr[2] = arr[2] + 100;}
```
What is the output of the program?

# Note!

- In the function prototype and header, it is not necessary to specify the number of elements in the array.
- Because the array is defined elsewhere, all that is important is that the compiler knows it is an array!

```
void add(int arr[]); //prototype
void add(int arr[]) //header
{
        \arr[2] = \arr[2] + 100;}
```
### Exercise (1)

- Write a program that prints the sum of the elements of an array. The array contains 10 integers which are entered from the keyboard.
	- 1. Enter array elements from the keyboard
	- 2. Compute the sum
	- 3. Output the sum on the screen
- Implement it without using a function.
- Implement it using a function that computes the sum of the ten array elements.

#### Exercise (1) – Solution 1 without using function

```
/* WITHOUT A FUNCTION */
#include "stdio.h"
void main(void)
{
   int myarray[10];
   int sum = 0;
   int i;
   /*enter 10 array elements from keyboard and
     calculate the sum*/
                        ???
   printf("The sum is %d\n", sum);
}
```

```
Exercise (1) –
Solution 2 using a 
function that 
computes the sum
```

```
/* WITH A FUNCTION */
#include "stdio.h"
```

```
int sum(int a[]); //function prototype
void main(void)
\left\{ \right.int myarray[10];
   int mysum = 0;
   int i;
   for (i = 0; i < 10; i++)\{scanf s("%d", &myarray[i]);
   }
   //call the function here
                             <u>??</u>?
   printf("The sum is %d\n", mysum);
}
```
//function definition here

# Exercise (2)

- Write a program that replaces each element of an array with its square. The array contains 10 integers which are entered from the keyboard.
- Requirements: to do the square operation, use a function to which you pass the WHOLE ARRAY.

```
#include "stdio.h"
#define arr size 10
void square(int a[]); //function prototype
void main(void)
{
   int myarray[arr_size];
   int i;
   for (i = 0; i < arr\_size; i++)\{scanf_s("%d", &myarray[i]);
   }
   //function call here
                                  ???
   printf("The squared array elements are:\n");
                                  ???
}
//function definition here
                                  ???
```
# Exercise (3)

- True or false:
	- a) ln a function call, using an array name not followed by brackets as a parameter passes the entire array to the called function by copying each element into the array region of the called function
	- b) The name of an array, not followed by brackets, indicates the address of the first element of the array

### Summary of Lectures #23

- We can pass an individual array elements to a function like any other variables as long as the array element type matches the function parameter type!
	- Pass by values
	- Pass by references
- To pass the whole array to a function, we pass the address of the array (via array name), i.e., pass by references!

## Things To Do

- Review lecture notes
- Run programs in the exercises

#### Next Topics

• Arrays (Cont'd): sorting problems